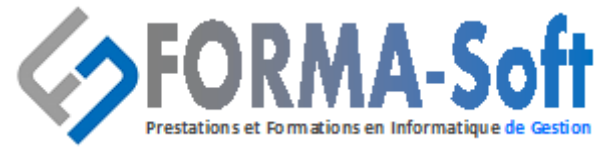

## Intitulé du programme :

# **« Formation EXCEL »**

## **Présentation et interface**

- $\triangleright$  La barre de menu
- $\triangleright$  Le ruban
- ➢ Les options d'Excel
- ➢ Les barres d'outils
- $\triangleright$  Le vocabulaire du tableur

## **Saisir des données**

- ➢ Saisie de données
- ➢ Créer des formules
- $\triangleright$  Recopier des cellules
- ➢ Exercice : (exemple création d'une facture)

## **Introduction aux fonctions**

- ➢ L'assistant formule
- ➢ Les opérateurs mathématiques
- ➢ Les fonctions Somme, Arrondi, Ent…
- ➢ L'insertion de lignes et de colonnes
- ➢ Les fonctions avancées
- ➢ Exercice : (automatiser la facture)

## **Combiner des fonctions**

- ➢ Imbriquer plusieurs fonctions
- ➢ Les fonctions conditionnelles
- ➢ Les opérateurs booléens (Et, Ou)
- $\triangleright$  Exercice : (Modification de la facture)

<sup>◼</sup>**Numéro de déclaration d'activité 41 54 02649 54**<sup>◼</sup> **Siege Social : 158 rue de la justice 54230 Neuves-Maisons Tél : 03 29 55 07 66 - Courriel : compta@gasoft.fr SAS au capital de 70 000 € - RCS NANCY 502 477 953**

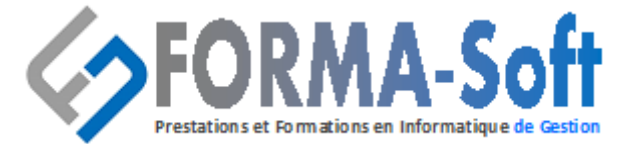

### **La mise en forme**

- $\geq$  Le format de cellules
- ➢ Alignement
- ➢ Police
- ➢ Bordure
- ➢ Motifs
- ➢ Protection
- ➢ Insertion d'image
- ➢ Exercice : (agrémenter la facture)

## **Imprimer sous Excel**

- $\triangleright$  La mise en page
- $\blacktriangleright$  La zone d'impression
- ➢ L'aperçu
- ➢ Exercice : (imprimer la facture)

## **Faire des graphiques**

- ➢ Histogramme
- ➢ Circulaire
- ➢ Points par point
- $\triangleright$  Les objets
- $\geq$  Les dessins

## **Filtres et tris**

- $\triangleright$  Les tris
- ➢ Les filtres
- ➢ Les filtres élaborés

## **Les mises en forme**

- $\triangleright$  Les styles de cellules
- $\triangleright$  Les styles de tableaux
- ➢ La mise en forma par recopie
- $\triangleright$  Les mises en forme conditionnelles

<sup>◼</sup>**Numéro de déclaration d'activité 41 54 02649 54**<sup>◼</sup> **Siege Social : 158 rue de la justice 54230 Neuves-Maisons Tél : 03 29 55 07 66 - Courriel : compta@gasoft.fr SAS au capital de 70 000 € - RCS NANCY 502 477 953**

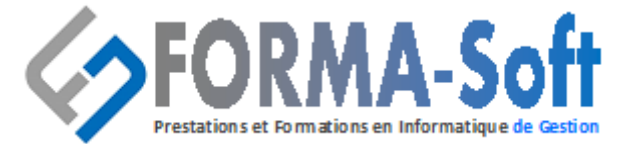

## **Le publipostage**

- ➢ Les sources de données
- ➢ La sélection des données
- $\triangleright$  Les champs de fusion
- ➢ L'aperçu
- $\triangleright$  L'impression du publipostage

## **La révision**

- ➢ Les commentaires
- ➢ Le correcteur orthographique
- $\triangleright$  Le dictionnaire des synonymes
- ➢ La traduction en langue étrangère
- ➢ Les notes
- $\geq$  Le suivi des modifications

#### **Les macros**

- ➢ La création d'une Macro
- ➢ La sécurité des macros
- ➢ Les propriétés des macros
- ➢ L'exécution des macros
- ➢ Visual basic Editeur

#### **Durée, horaires, lieu :**

- 2 jours soit 14 heures,
- de 08h00 à 12H00 et de 14H00 à 17H00,
- à \_\_\_\_\_\_\_\_\_\_\_\_\_\_\_\_\_\_\_\_\_\_\_\_\_\_\_\_\_\_\_\_\_\_\_\_\_\_\_\_\_\_\_\_\_\_\_\_\_\_\_\_

#### **Public concerné :**

• Toute personne désirant connaître les principales fonctionnalités d'Excel.

#### **Pré requis :**

• Connaissance de l'environnement Windows

<sup>◼</sup>**Numéro de déclaration d'activité 41 54 02649 54**<sup>◼</sup> **Siege Social : 158 rue de la justice 54230 Neuves-Maisons Tél : 03 29 55 07 66 - Courriel : compta@gasoft.fr SAS au capital de 70 000 € - RCS NANCY 502 477 953**

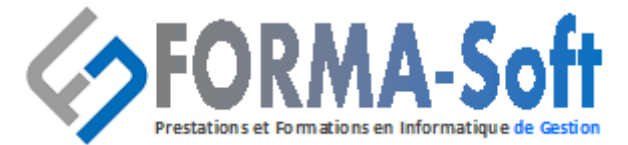

## **Objectifs :**

- **Maîtriser** les fonctions classiques d'un tableur afin de créer des tableaux et des formules de calculs ;
- **Effectuer** des calculs élaborés,
- **Etablir** des liaisons entre tableaux Excel,
- **Utiliser** les fonctionnalités avancées des listes de données,
- **Mettre** en forme des graphiques Excel,
- **Analyser** les résultats avec les tableaux croisés dynamiques,
- **Construire et utiliser** des listes de données et produire des états statistiques,
- **Générer** des tableaux de synthèse avec les « Tableaux Croisés Dynamiques » ,
- **Réaliser** des formules manipulant du texte, des dates, du croisement d'information, des opérations conditionnées par critères…
- **Lier** des feuilles et des fichiers ; protéger vos classeurs, feuilles ou cellule.

#### **Moyens pédagogiques, techniques et d'encadrement**

La pédagogie repose sur l'utilisation d'un cas concret d'entreprise et l'étude des solutions apportées aux problèmes liés aux sujets traités.

- Visio Teams,
- Apport théorique sur vidéo projecteur,
- Powerpoint,
- Etude de cas pratiques…

## **Moyens d'évaluation**

- Attestation de fin de formation individualisée,
- Evaluation des acquis du stagiaire en continu lors de la formation.

## **Encadrement**

• Formateur disposant de plus 15 ans d'expérience dans le domaine des logiciels (SAGE, CEGID, EBP) et dans le domaine métier.